## **MANUAL PARA EL USUARIO**

# SCREEN

## **MANUAL DE INSTALACIÓN**

*Ver este manual online www.v2charge.com/man*

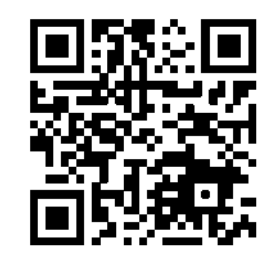

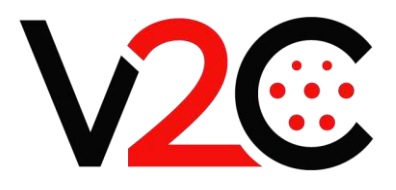

V2C lleva el símbolo CE. V2C aplica las declaraciones de conformidad correspondientes.

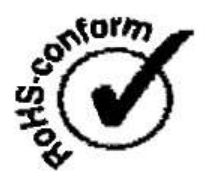

V2C cumple la directiva ROHS (2011/65/CE). V2C aplica las declaraciones de conformidad correspondientes.

### Indicación para la eliminación

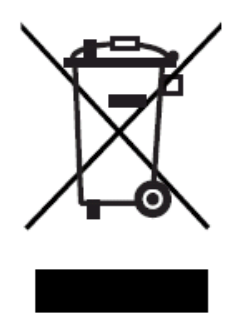

El símbolo del cubo de basura tachado significa que los equipos eléctricos y electrónicos, así como sus accesorios, deben eliminarse por separado de la basura doméstica. Encontrará indicaciones en el producto, en las instrucciones de uso o en el embalaje. Los materiales se pueden reutilizar en conformidad con su marcado. La reutilización, el reciclaje de materiales y otras formas de reaprovechamiento de equipos usados contribuyen considerablemente a proteger nuestro planeta.

#### <span id="page-2-0"></span>**1 ÍNDICE**

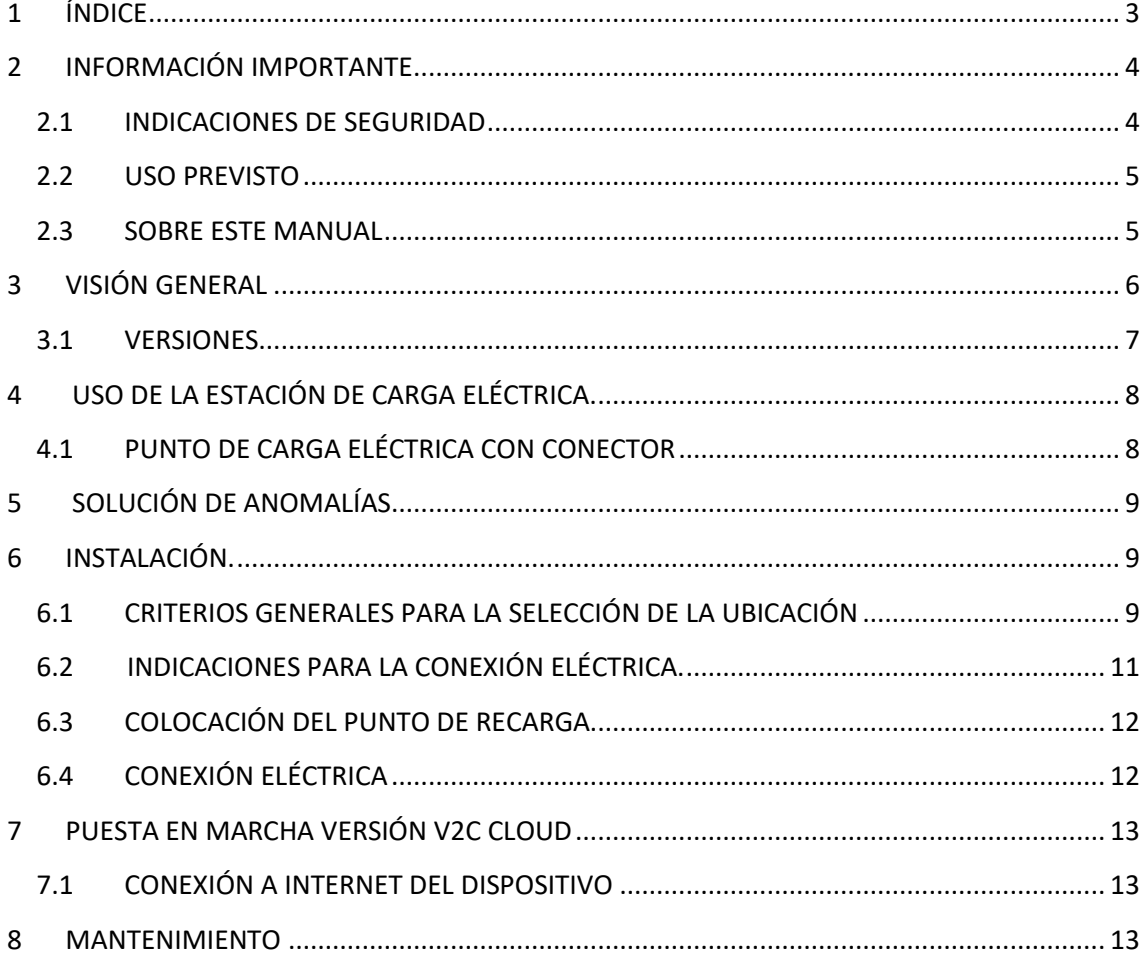

*Querido Cliente,*

*Todo el equipo de V2C le da las gracias por haber adquirido uno de nuestros puntos de recarga. Nuestra pasión por el diseño y la innovación, hace que todos nuestros puntos de recargas sean líderes en tecnología. Si desea comentarnos algún tipo de sugerencia para nuestra mejora, puede hacerlo a través del correo*  [info@v2charge.com](mailto:info@v2charge.com)*.*

*Esperemos que disfrute de él. Gracias, el Equipo de V2C*

#### <span id="page-3-0"></span>**2 INFORMACIÓN IMPORTANTE**

#### <span id="page-3-1"></span>**2.1 Indicaciones de seguridad**

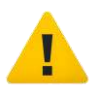

#### **¡¡ADVERTENCIA!!**

El incumplimiento de las indicaciones de seguridad puede comportar peligro de muerte, lesiones personales y daños en el equipo. V2C declina toda responsabilidad por derechos derivados de dicho incumplimiento.

• ¡Peligro eléctrico!

El montaje, la primera puesta en marcha y el mantenimiento de la estación de carga eléctrica deben ser realizados exclusivamente por personal técnico competente y cualificado, totalmente responsables del cumplimiento de las disposiciones de instalación y normas existentes.

- ¡Peligro eléctrico, peligro de incendio! Nunca utilice conectores de carga dañados, desgastados ni sucios.
- El propietario (cliente final) deberá procurar que la estación de carga eléctrica se maneje siempre en perfecto estado:
	- Debe controlarse regularmente que el enchufe o el conector de carga (incluido el cable de carga) y la carcasa de estación de carga eléctrica no estén dañados (control visual).
	- En caso de defecto, se debe desconectar y sustituir inmediatamente la estación de carga eléctrica.
	- Se prohíbe la reparación de la estación de carga; únicamente la puede acometer el fabricante (hay que sustituir la estación de carga eléctrica).
	- ¡No realice ninguna transformación ni modificación en la estación de carga sin autorización!
	- ¡No retire ninguna identificación, como símbolos de seguridad, señales de advertencia, placas de características, placas de identificación o señalizaciones de la línea!
- ¡La estación de carga eléctrica no tiene interruptor de alimentación! Como seccionador de red actúan el interruptor diferencial y el interruptor magneto-térmico tanto de la línea de alimentación de la instalación, como la que dispone el propio poste en su interior.
- No se puede emplear ningún cable alargador para la conexión de un vehículo eléctrico a la estación de alimentación de corriente para vehículos eléctricos.

Solo se pueden conectar vehículos eléctricos o sus cargadores. ¡No se pueden conectar otros aparatos (herramientas eléctricas, etc.)!

• Lea detenidamente las indicaciones e instrucciones de su vehículo antes de cargarlo con la estación de carga eléctrica.

Ventilación:

Debido a la eventual emanación de gases tóxicos o explosivos durante el proceso de carga en interior, algunos requieren un sistema de ventilación externo.

- Desenchufe el cable de carga tirando del conector, nunca del cable.
- Preste atención a que el cable de carga no sufra daños mecánicos (doblez, enganches o aplastamiento) y a que la zona de contacto no esté expuesta a suciedad, agua ni fuentes de calor.

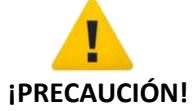

• ¡Peligro de daños! ¡No limpie nunca la estación de carga eléctrica con chorro de agua a presión (manguera, limpiador de alta presión, etc.)!

#### <span id="page-4-0"></span>**2.2 Uso previsto**

SCREEN es un poste de recarga, tanto para interior como exterior, en el que se pueden recargar vehículos eléctricos.

La estación de carga eléctrica está diseñada para el montaje en suelo. Dispone de 4 puntos de anclaje.

Deberán observarse las respectivas normativas nacionales relativas al montaje y conexión de la estación de carga eléctrica.

El uso previsto del aparato comprende, en cualquier caso, el cumplimiento de las condiciones ambientales para las que ha sido concebido este equipo.

El equipo ha sido desarrollado, fabricado, revisado y documentado de acuerdo con las normas de seguridad vigentes. Por este motivo, si se cumplen las instrucciones e indicaciones técnicas de seguridad especificadas para el uso conforme a lo previsto, en condiciones normales, el producto no implica peligro de daños materiales ni personales.

Las instrucciones contenidas en el presente manual deben respetarse estrictamente en todo momento. De lo contrario podrían surgir focos de peligro o los dispositivos de seguridad podrían dejar de funcionar. Independientemente de las indicaciones de seguridad contenidas en este manual, siempre que se utilice el equipo se deberán respetar las normas de seguridad y de prevención de accidentes laborales correspondientes.

#### <span id="page-4-1"></span>**2.3 Sobre este manual**

Este manual es válido para equipos del modelo: SCREEN.

Uso de este manual

Este manual está dirigido a los siguientes grupos de personas:

- Clientes finales (usuario del punto de carga eléctrico)
- Técnicos instaladores de los puntos de carga.

#### <span id="page-5-0"></span>**3 VISIÓN GENERAL**

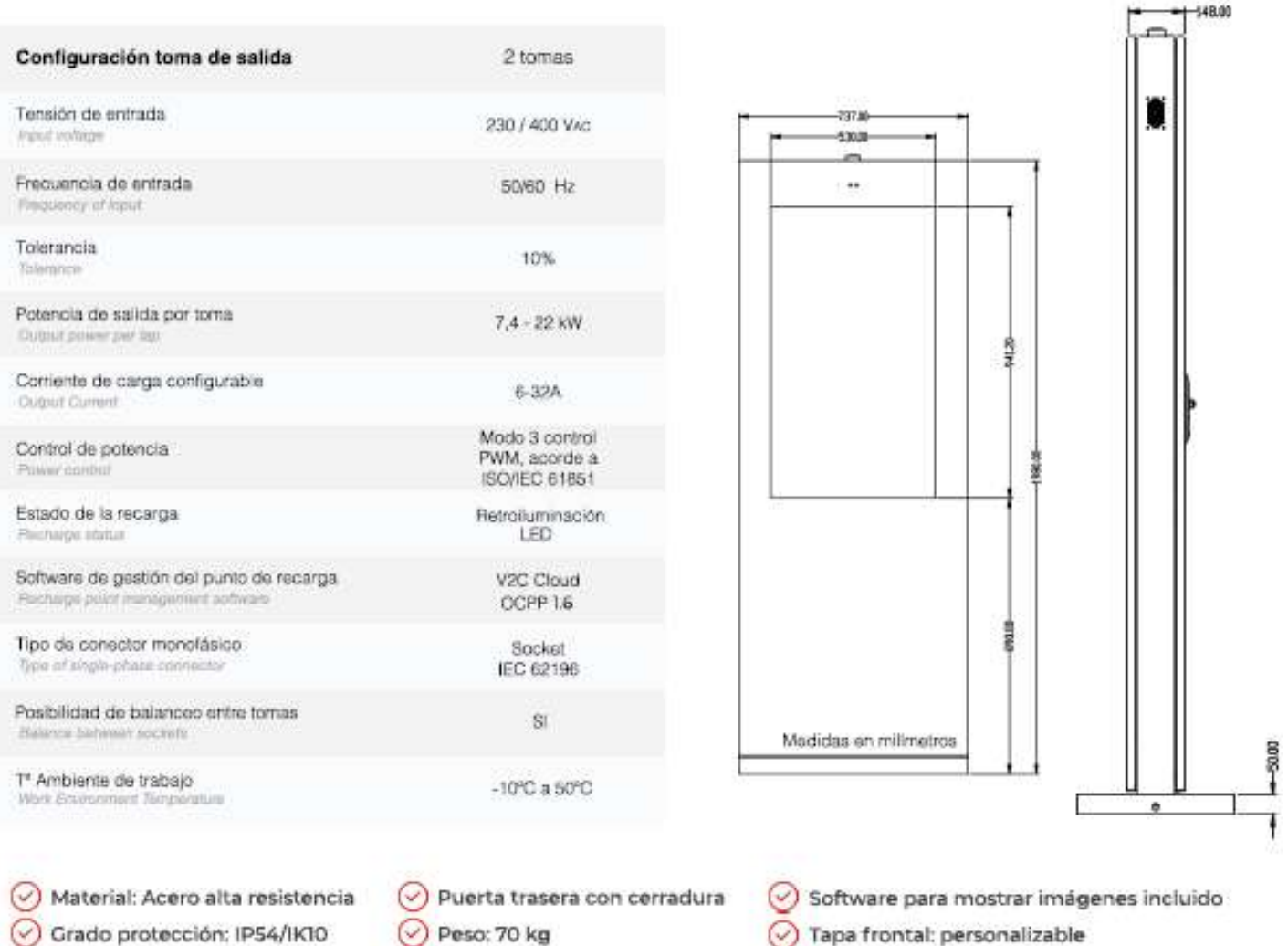

- Anclaje: 4 puntos al suelo
- 
- Máxima humedad 25°C: 95%
- 
- Dimensiones: 198x73,7x14,8 cm

#### <span id="page-6-0"></span>**3.1 VERSIONES**

Screen puede disponer de 2 clavijas de conexión para coche eléctrico. Cada toma tiene una potencia máxima de 22 kW, pudiéndose regular cada una de ellas. Se puede conectar tanto en monofásico como en trifásico.

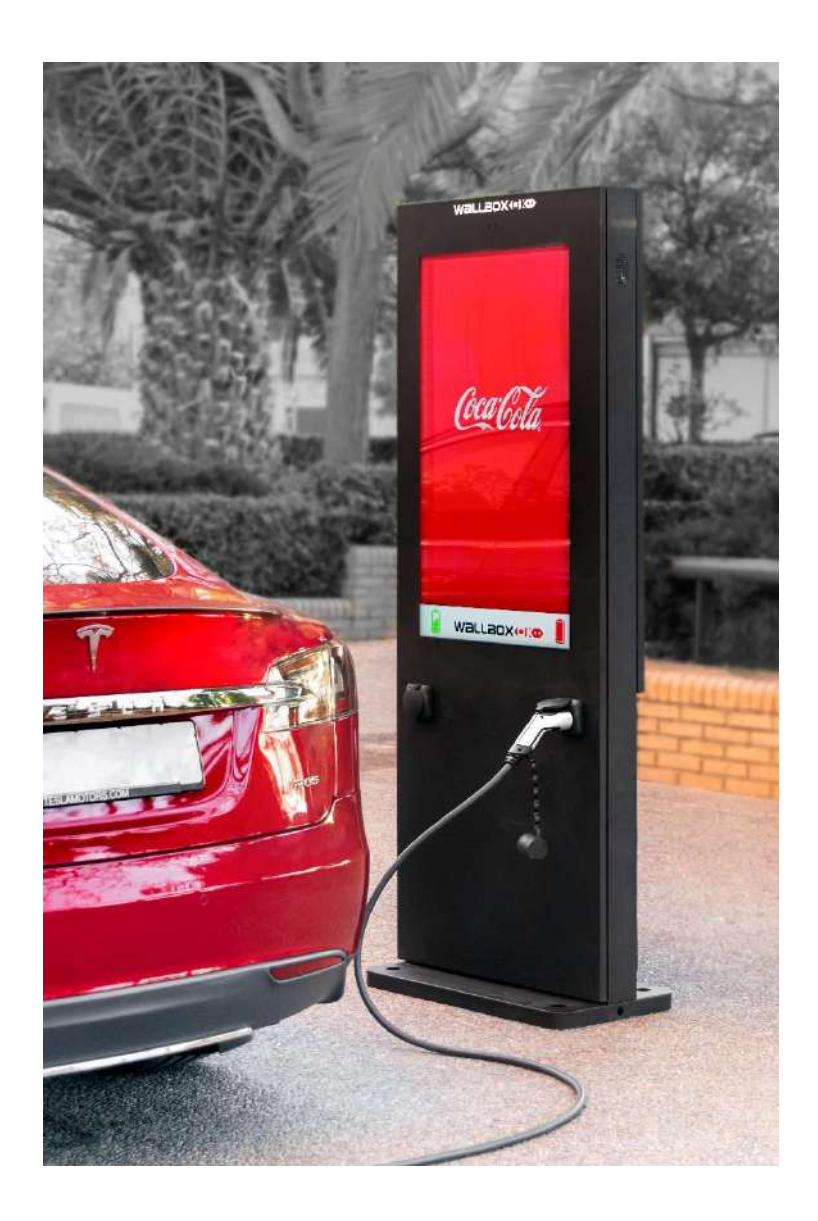

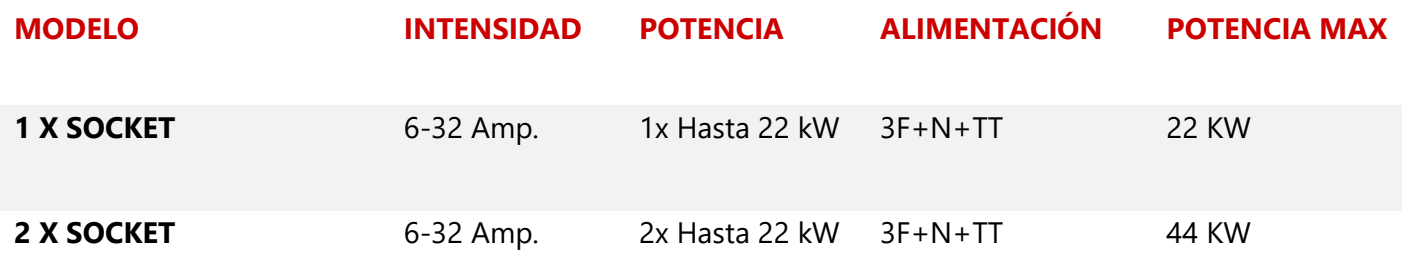

#### **4 USO DE LA ESTACIÓN DE CARGA ELÉCTRICA.**

#### <span id="page-7-0"></span>**4.1 PUNTO DE CARGA ELÉCTRICA CON CONECTOR**

- 1. El Punto de recarga se encuentra siempre activado. No hace falta activarlo. NO dispone de botón de activación, pero en caso de no uso, se pueden desconectar las protecciones de su interior.
- 2. El punto de recarga iniciará modo de autocomprobación **durante unos segundos**. Inmediatamente, en la pantalla **pasará a como disponible**. (solamente la primera vez que se enciende)

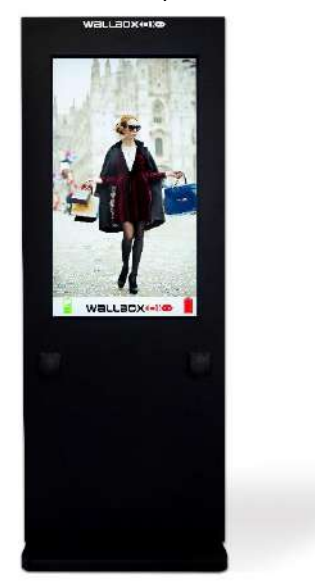

#### **Inicio de proceso de carga**

- 1. **Conectar la Pistola al conector.** (En el caso de que sea activación por RFID será necesario pasar una tarjeta correctamente registrada en el sistema. El RFID queda activado 1 minuto: mientras, tenemos tiempo para conectar el coche)
- 2. **Conectaremos la manguera de recarga al coche.**  Pasaremos a color azul. El color azul de la retroiluminación estará activado mientras el coche se encuentre conectado al punto de recarga y el coche no le de permiso para realizar la recarga.
- 3. Una vez el coche nos de permiso para iniciar la recarga, pasaremos a **color lila**, y la carga empezará.

#### **Finalizar proceso de carga**

El proceso de carga debe interrumpirse o finalizarse desde el vehículo enchufado.

- **1. Desenchufe el cable de carga en el vehículo.**
- **2. Desenchufe el cable del punto de recarga. Si el poste posee bloqueo, será imposible desconectar la** manguera del punto de recarga hasta que no se desconecte del coche.

#### **SEÑALES LUMINOSAS DE RETROILUMINACIÓN (versión básica) – si tiene versión pantalla toda la información aparecerá en la pantalla grande del cargador.**

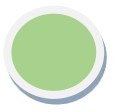

El punto de recarga se encuentra **conectado** y esperando la conexión del vehículo.

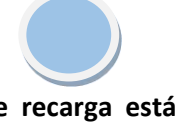

**El punto de recarga está listo para cargar**. Esperando a que el coche le de permiso para iniciar la recarga.

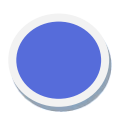

El Punto de recarga está **cargando**. La tensión está conectada al coche.

#### *ATENCIÓN:*

*EL PUNTO DE RECARGA NO ES NECESARIO DESCONECTARLO DE LA RED ELÉCTRICA. SE PUEDE DEJAR CONSTANTEMENTE ENCENDIDO. NO OBSTANTE, SI NO SE VA A HACER USO DE EL FRECUENTE DURANTE UN TIEMPO, ES ACONSEJABLE APAGARLO DE LAS PROTECCIONES.* 

#### <span id="page-8-0"></span>**5 SOLUCIÓN DE ANOMALÍAS**

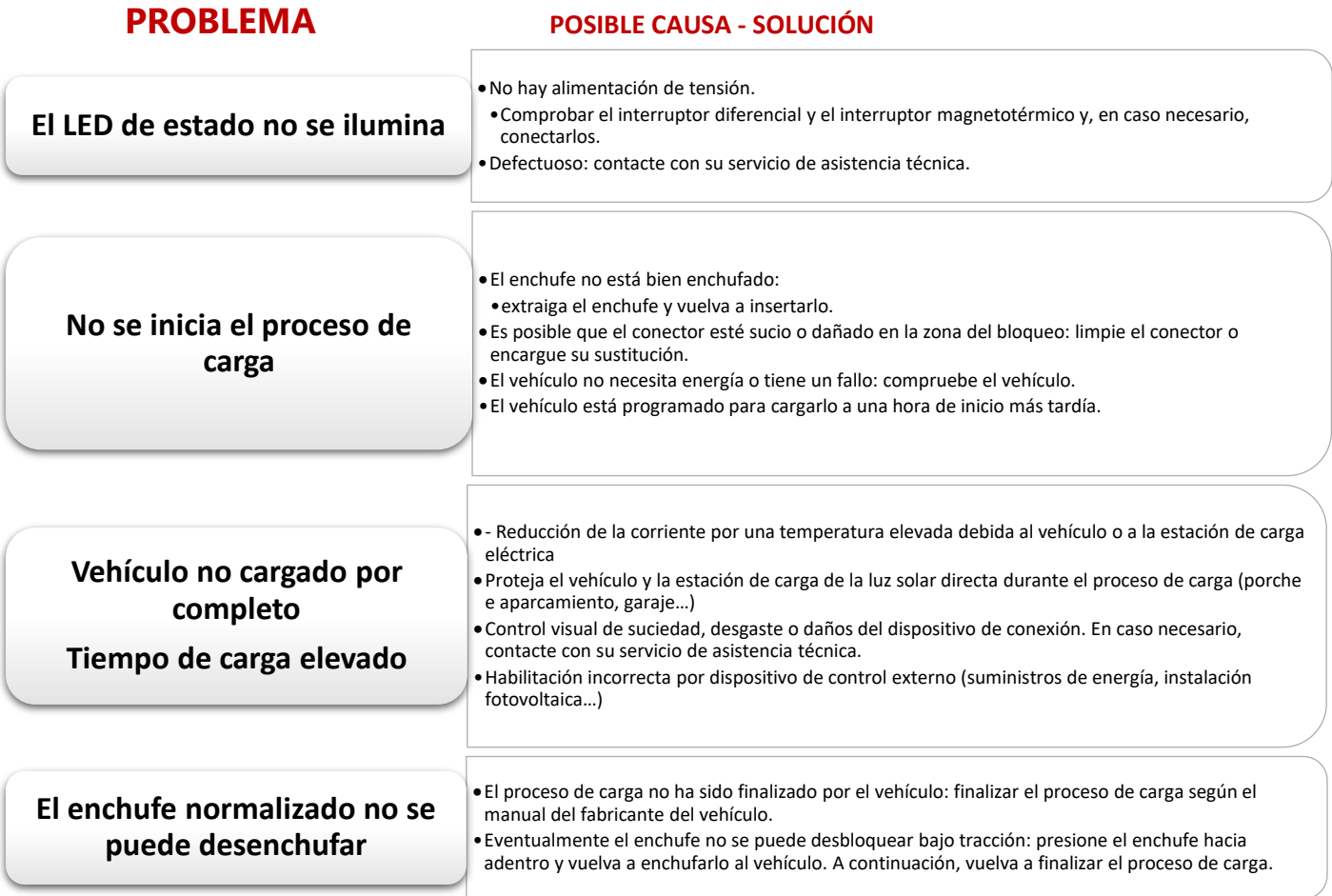

#### <span id="page-8-1"></span>**6 INSTALACIÓN**

#### <span id="page-8-2"></span>**6.1 CRITERIOS GENERALES PARA LA SELECCIÓN DE LA UBICACIÓN**

La estación de carga eléctrica se ha construido para interiores y exteriores. De modo que es necesario prever las condiciones de montaje y la protección del lugar de montaje.

- El poste SCREEN, no se debe instalar en lugares donde se puedan prever inundaciones en caso de lluvias torrenciales. Evítese lugares inundables. En caso de previsión de fuertes lluvias con posibilidad de inundación se deben desconectar las protecciones.
- Respete las normas locales vigentes de instalaciones eléctricas, prevención de incendios y prevención de accidentes, así como salidas de emergencia en la ubicación.
- La Instalación se debe realizar solo por personal cualificado.
- La estación de carga eléctrica no se puede instalar en zonas con peligro de explosión (entorno EX).
- No monte la estación de carga eléctrica en un lugar que esté expuesto a amoníaco ni a gases de amoníaco (p. ej. en o cerca de establos).
- La superficie de montaje debe presentar firmeza suficiente para soportar las cargas mecánicas.
- No monte la estación de carga eléctrica en lugares donde podrían caer objetos y dañar el equipo (p. ej. escaleras o neumáticos colgados). Si considera que un vehículo puede golpear el poste de recarga, instale barreras protectoras.
- No debe someterse el equipo a chorros de agua directos (p. ej. debido a la cercanía de puestos de lavado manual de vehículos, limpiadores a alta presión, mangueras de jardín).
- A ser posible, el equipo se ha de montar protegido de las precipitaciones directas para así evitar, por ejemplo, la escarcha y los daños por granizo o similares.
- Dentro de lo posible, se ha de montar el equipo protegido de la luz solar directa para impedir la reducción de la corriente de carga o la interrupción de la carga debidas a temperaturas elevadas en los componentes de la estación de recarga.
- En caso de instalación a la intemperie (p. ej. en un aparcamiento al aire libre), si la temperatura se eleva a valores inadmisibles, rogamos desconectar el punto de recarga.**Observe las normas de instalación de vigencia internacional (p. ej. CEI 60364-1 y CEI 603645-52) y cumpla las normas de instalación y disposiciones nacionales vigentes.**

#### **6.2 INDICACIONES PARA LA CONEXIÓN ELÉCTRICA**

#### <span id="page-10-0"></span>**Selección del interruptor diferencial (FI) de . cabecera:**

Cada estación de carga deberá conectarse a un interruptor diferencial propio. No se deben conectar otros circuitos de corriente a este interruptor diferencial.

Debe seleccionarse una corriente nominal IN adecuada para el interruptor magnetotérmico puesto.Se seleccionará un diferencial tipo Superinmunizado.

#### **Dimensionamiento del interruptor magnetotérmico de cabecera:**

Para el dimensionamiento del interruptor magnetotérmico, también debe tomarse en consideración el aumento de las temperaturas ambientales en el armario de distribución. Determinar la corriente nominal según los datos de la placa de características, de acuerdo con la potencia de carga elegida y la línea de alimentación.

#### **Dimensionamiento de los dispositivos de sobretensiones:**

Si la legislación nacional obliga la instalación de un dispositivo de sobretensiones, se dimensionará conforme a la intensidad máxima de la estación de recarga.

Determinar la corriente nominal según los datos de la placa de características, de acuerdo con la potencia de carga elegida y la línea de alimentación.

#### **Dispositivo de desconexión:**

La estación de carga eléctrica no tiene interruptor de alimentación. El interruptor diferencial y el interruptor magnetotérmico de la línea de alimentación actúan como dispositivo de conexión de red. El punto de recarga puede encontrarse siempre encendido, apagándose solo en caso de uso poco frecuente.

#### **Dimensionamiento de la línea de alimentación**:

Al dimensionar la instalación, hágase según normativa vigente a nivel estatal. Téngase en cuenta las temperaturas que puede sufrir el cable dentro del punto de recarga, si se encuentra expuesto a altas temperaturas. Seleccione el cable de sección suficiente para el Interruptor Automático escogido.

#### <span id="page-11-0"></span>**6.3 COLOCACIÓN DEL PUNTO DE RECARGA**

- 1. Abriremos la tapa lateral quitando los dos tornillos de sujeción. La tapa se quita y se pone de forma basculante.
- 2. Los materiales de fijación no vienen incluidos en el punto de recarga. Se deberán usar aquellos que se considere más adecuados para el material a fijar. En caso de hormigón se recomienda el uso de taco y tornillo. Una recomendación interesante es usar taco químico.
- 3. Fijaremos el punto de recarga al suelo.

#### <span id="page-11-1"></span>**6.4 CONEXIÓN ELÉCTRICA**

Es recomendable que el tubo instalado entre alrededor de unos 15 cm por dentro del poste para evitar que entre agua en la canalización.

La conexión eléctrica se hace desde solo un punto a través de unas borneras de color Gris. Estas borneras son únicas y alimentan todas las tomas que tenga el punto de recarga.

#### **CONEXIÓN MONOFÁSICA.**

Conectar solamente L1 (color Marrón), Neutro (Color Azul) y Toma de Tierra (Amarillo y Verde)

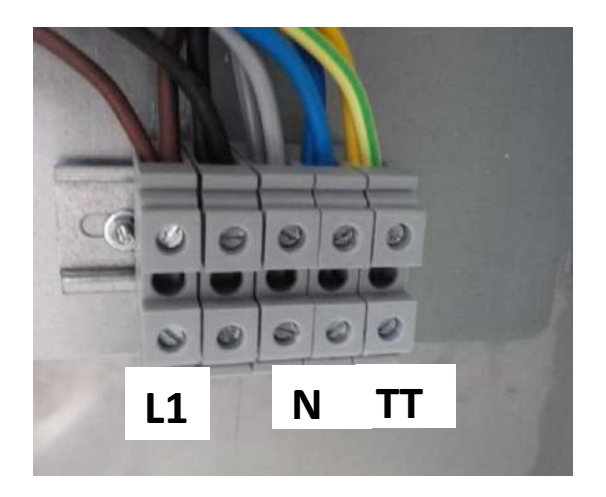

#### **CONEXIÓN TRIFÁSICA**

Conectar L1 (color Marrón), L2 (negro), L3 (gris), Neutro (Azul) y Toma de Tierra (Amarillo y Verde)

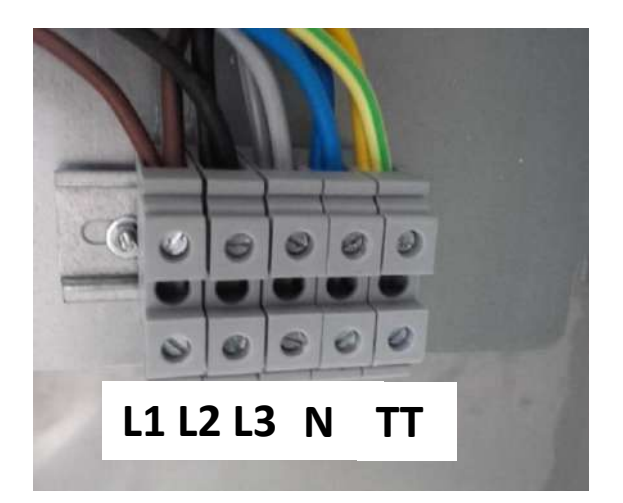

#### *ATENCIÓN*

*Asegurese que los tornillos se encuentran bien apretados. No se preocupe por hacer una fuerza "moderada".*

#### <span id="page-12-0"></span>**7 PUESTA EN MARCHA VERSIÓN V2C CLOUD**

#### <span id="page-12-1"></span>**7.1 CONEXIÓN A INTERNET DEL DISPOSITIVO**

El dispositivo se puede conectar a internet de 3 maneras diferentes:

Conexión Ethernet. Conecte el cable de Conexión WIFI. Para realizar la red en el dispositivo de control (Ver conexión WIFI es obligatorio la Foto). La conexión se automáticamente. No es necesario la abertura de ningún puerto para su funcionamiento. El DHCP tiene que estar puesto en modo automático. (Asignación cable. de IP)

conexión inicialmente a través de ethernet. Una vez conectada y puesta la contraseña ya podemos desconectar la conexión por

Conexión 3G-GPRS. La conexión se realiza a través de una tarjeta SIM de cualquiera de las compañías existentes en el mercado. Introducir la tarjeta SIM en el alojamiento indicada para ella. A la tarjeta SIM se le debe haber quitado previamente el número PIN.

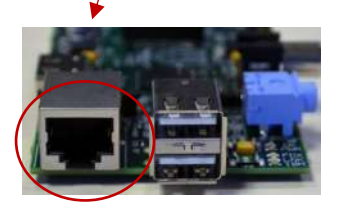

#### <span id="page-12-2"></span>**8 MANTENIMIENTO**

El equipo debe estar sujeto al mantenimiento previsto en este manual. Se trata de "norma mínima" pudiendo realizarse inspecciones más frecuentes.

#### **MANTENIMIENTO SEMESTRAL**

El mantenimiento se realizará por el propietario y con una periodicidad semestral.

- Inspección visual del interior. Ver posibles deficiencias.
- Inspección manual del exterior. Ver posibles deficiencias.
- Limpieza del equipo. El equipo tiene un acabado en acero inoxidable por lo que se recomienda el uso de productos de limpieza indicados para estas superficies.

#### **MANTENIMIENTO ANUAL**

El mantenimiento se realizará por el propietario y con una periodicidad anual. Las actuaciones a realizar son las siguientes:

- Actuación del diferencial de protección del cuadro eléctrico.
- Actuación del diferencial de protección de la unidad de carga (las dos unidades).
- Actuación del automático del cuadro eléctrico
- Actuación del automático de protección de la unidad de carga (las dos unidades).
- Estado del aislamiento del cableado. Inspección visual de todo el cableado
- Estado y reapriete de los bornes de conexión. Repasar todas las bornas de conexión.
- Inspección visual de todos los bornes de conexión y del conector. Detectar si hubiera algo quemado o en mal estado.
- Revisión de toma de tierra. El punto de recarga está conectado a masa toda la estructura metálica. Revisar esa conexión de masa. Inspección de la toma de tierra de la instalación.

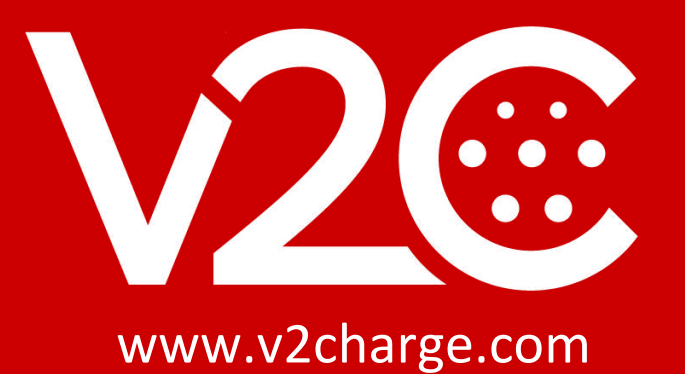